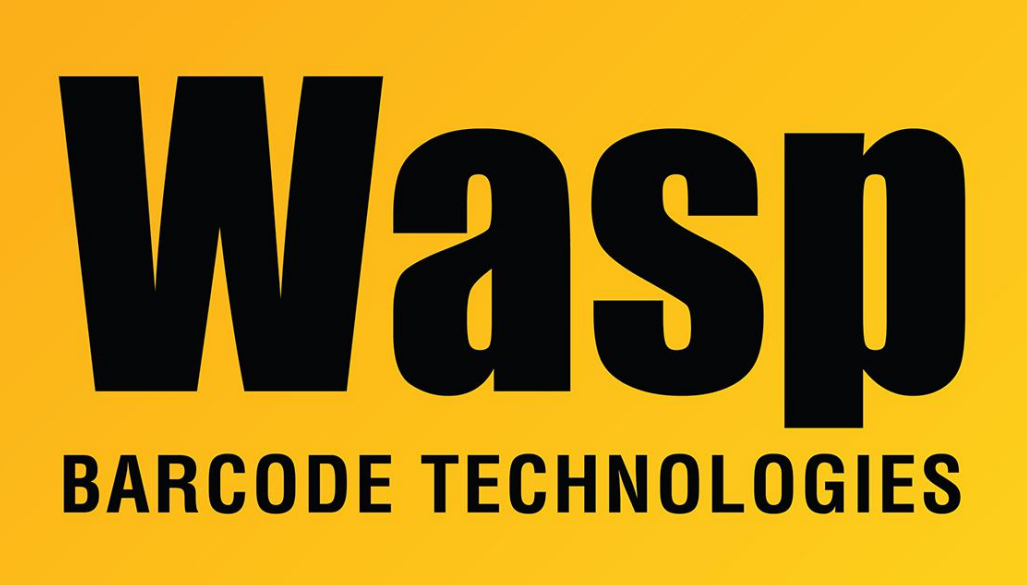

[Portal](https://support.waspbarcode.com/) > [Knowledgebase](https://support.waspbarcode.com/kb) > [Discontinued Products](https://support.waspbarcode.com/kb/discontinued-products) > [InventoryControl](https://support.waspbarcode.com/kb/inventorycontrol) > [Version 7](https://support.waspbarcode.com/kb/version-7-2) > [InventoryControl - In what folder should I save custom .LAB files \(Labeler files\) so that they](https://support.waspbarcode.com/kb/articles/inventorycontrol-in-what-folder-should-i-save-custom-lab-files-labeler-files-so-that-they-will) [will appear in Inventory Control's Label Selection dialog?](https://support.waspbarcode.com/kb/articles/inventorycontrol-in-what-folder-should-i-save-custom-lab-files-labeler-files-so-that-they-will)

InventoryControl - In what folder should I save custom .LAB files (Labeler files) so that they will appear in Inventory Control's Label Selection dialog?

Internal User - 2017-04-10 - in [Version 7](https://support.waspbarcode.com/kb/version-7-2)

.\Program Files\Wasp Technologies\MobileInventory\Labels\.